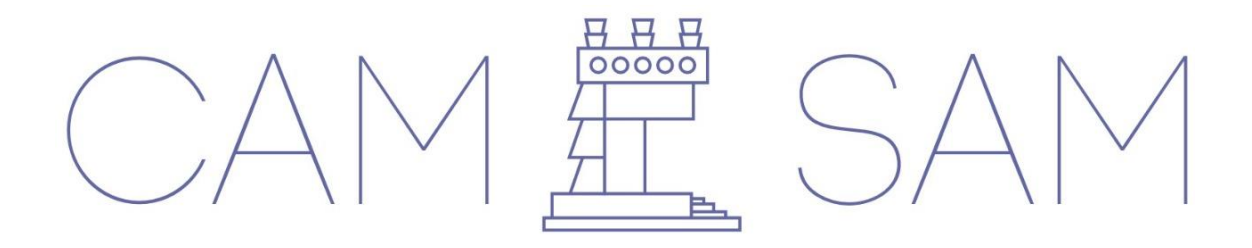

# MANUAL PARA SOLICITUD DE CONSTANCIAS

### VIGENCIA Y ACTUALIZACIÓN PROFESIONAL PARA DRO Y CORRESPONSABLES

**www.colegiodearquitectoscdmx.org/constancias/**

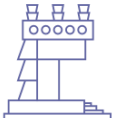

**COLEGIO DE ARQUITECTOS** DE LA CIUDAD DE MÉXICO

**EDAD DE ARQUITECTOS MEXICANOS** 

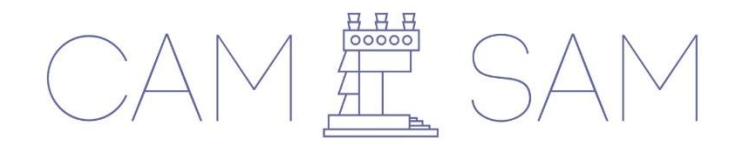

## **MANUAL PARA SOLICITUD DE CONSTANCIAS**

#### VIGENCIA Y ACTUALIZACIÓN PROFESIONAL PARA DRO Y CORRESPONSABLES

Para la solicitud de constancias de vigencia y actualización profesional para DRO y Corresponsables, te recomendamos seguir los siguientes pasos:

1. Entrar al siguiente enlace **https://www.colegiodearquitectoscdmx.org/constancias/**

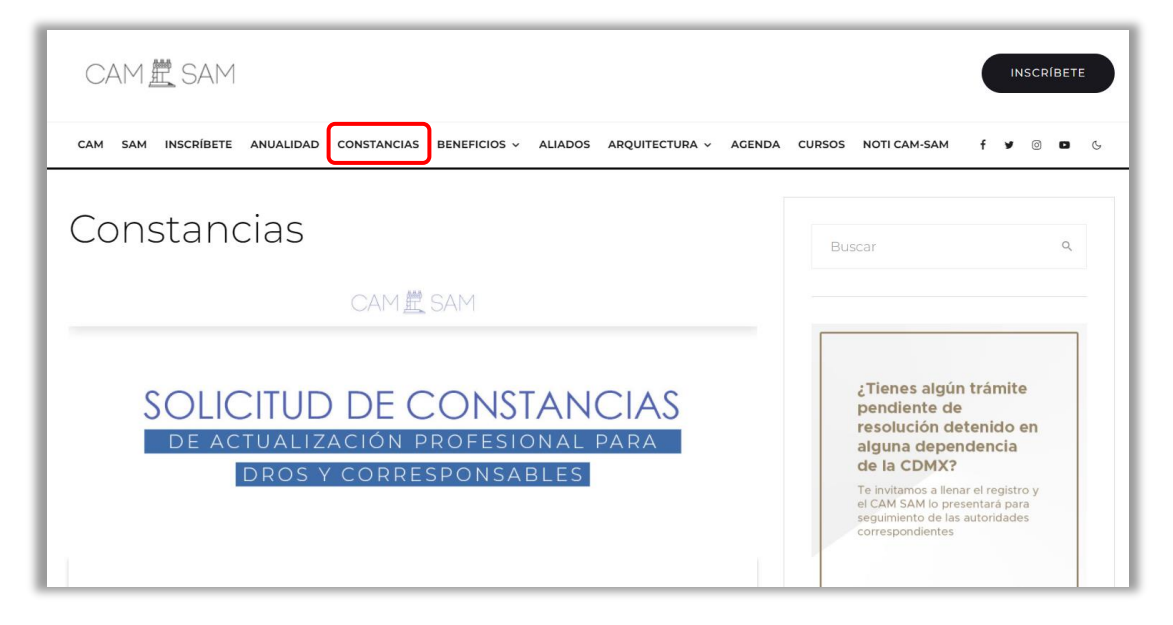

2. Colocar tu nombre completo o en su caso del arquitecto solicitante

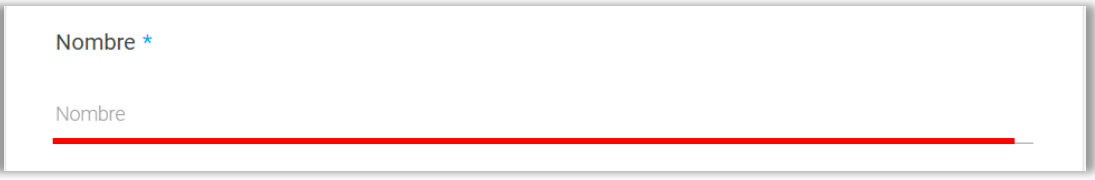

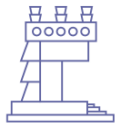

**COLEGIO DE ARQUITECTOS** DE LA CIUDAD DE MÉXICO SOCIEDAD DE **ARQUITECTOS MEXICANOS** 

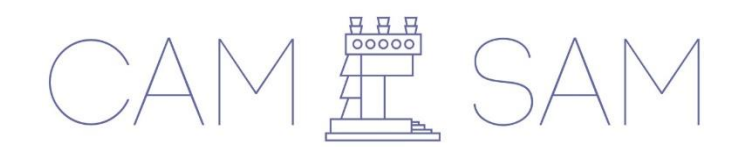

3. Elegir la(s) casilla(s) con la constancia(s) solicitada(s)

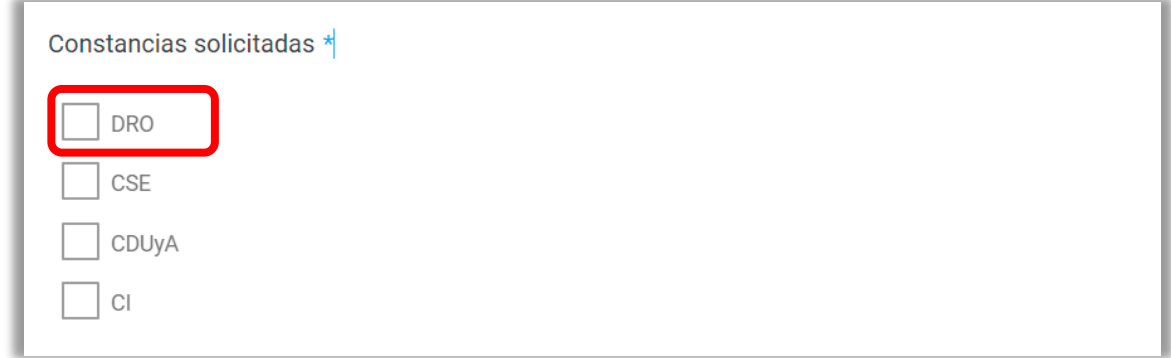

4. Posteriormente se solicitará tu número de DRO, CSE, CDUyA y/o CI

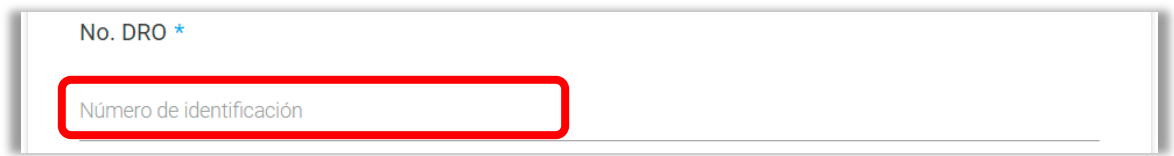

5. Indicar un correo electrónico, un teléfono celular y un teléfono fijo

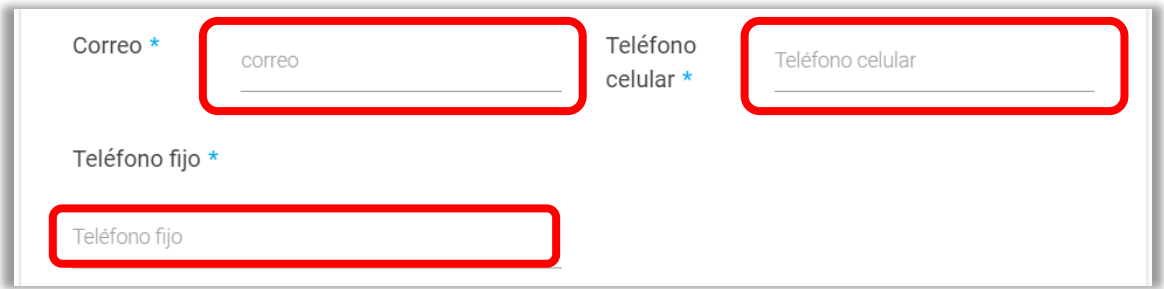

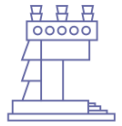

**COLEGIO DE ARQUITECTOS** DE LA CIUDAD DE MÉXICO **SOCIEDAD DE ARQUITECTOS MEXICANOS** 

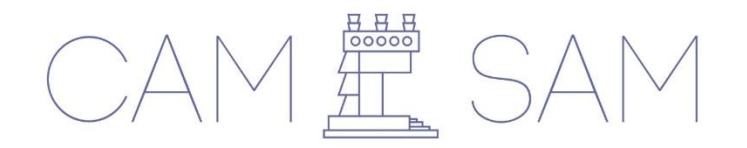

6. En caso de **DRO, CSE CDUyA y/o CI anexar** las **constancias** que evidencien sus 30 horas de actualización del periodo, expedidas conforme a los Artículos 35 fracción VII y 39 fracción IV del Reglamento de Construcciones para el Distrito Federal hoy Ciudad de México. El CAM SAM reconocerá los cursos de aquellos Colegios, Universidades o Asociaciones con las cuales mantenga convenio de colaboración vigente. Es importante que lo anexes en archivos formato **JPG o PDF.**

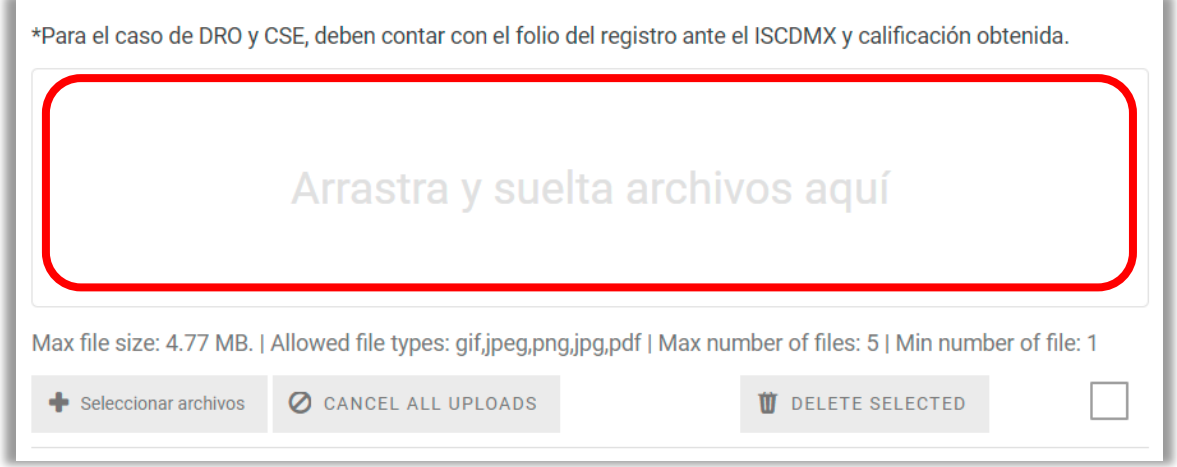

7. Indicarás en qué mes solicitará el refrendo o resello correspondiente

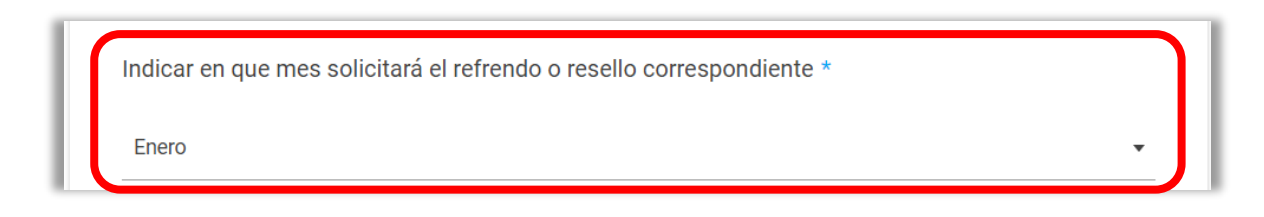

8. Si requieres factura, favor de seleccionar "si" o "no".

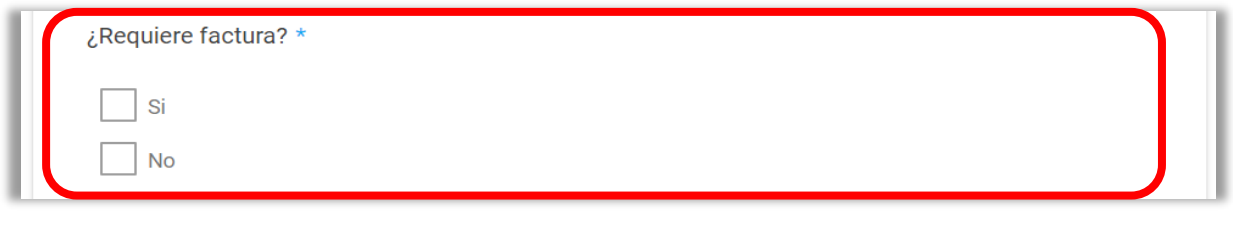

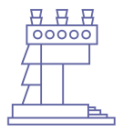

DE LA CIUDAD DE MÉXICO **SOCIEDAD DE ARQUITECTOS MEXICANOS** 

**COLEGIO DE ARQUITECTOS** 

**www.colegiodearquitectoscdmx.org/constancias/**

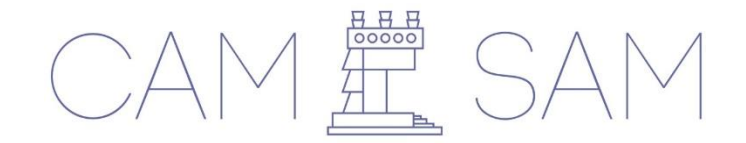

- 9. **Después podrás hacer el pago de la constancia**, el cual puedes realizar en 4 formatos diferentes:
	- **a) Pago en línea por medio de PayPal** (aumenta una comisión del 4.5%) con tajerta de crédito o débito.
	- **b) Deposito bancario.**
	- **c) Transferencia interbancaria.**
	- **d)** Realizar pago en **oficinas del CAM SAM, Veracruz 24 y Constituyentes 800** (únicamente tarjeta de crédito o débito)

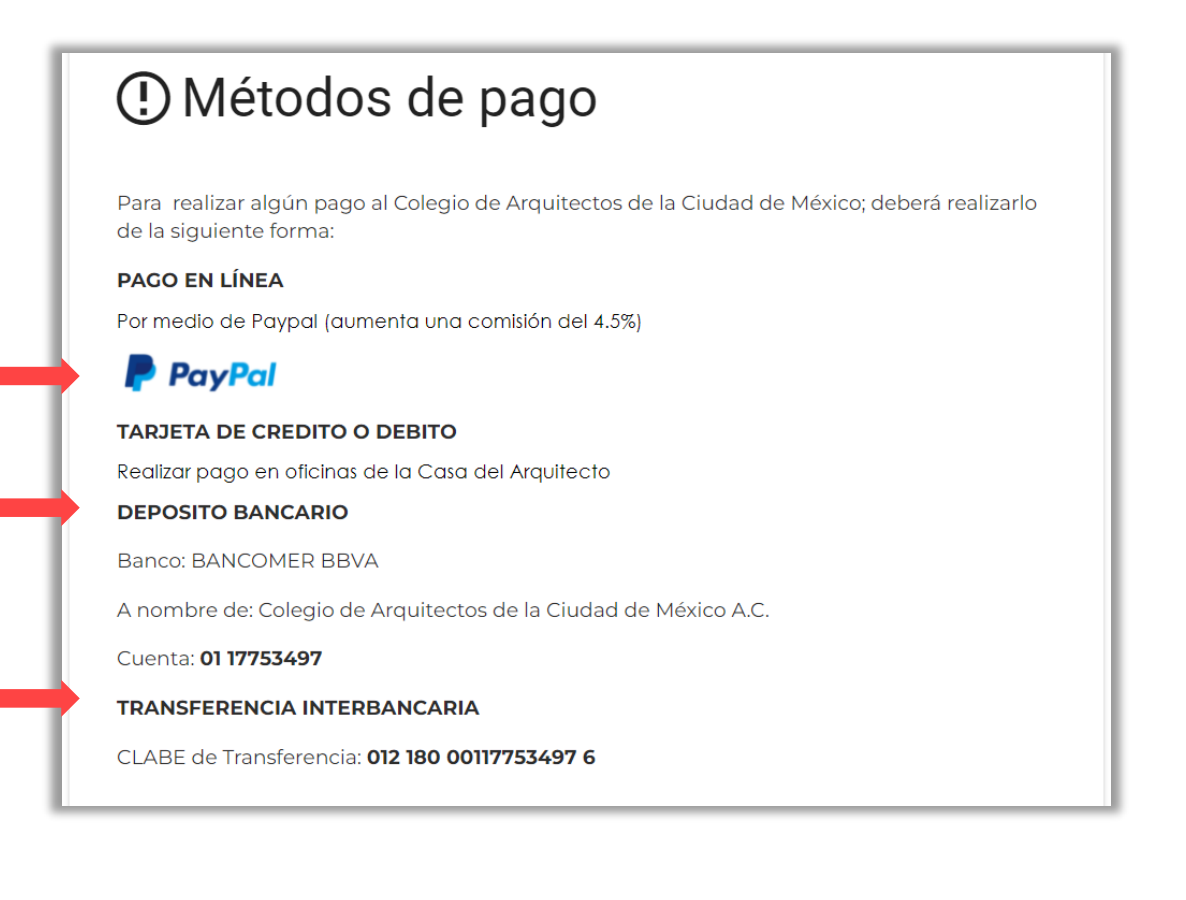

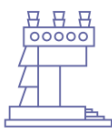

**COLEGIO DE ARQUITECTOS** DE LA CIUDAD DE MÉXICO

**SOCIEDAD DE ARQUITECTOS MEXICANOS** 

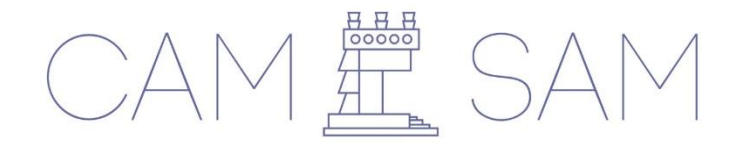

10. **Ajuntarás el comprobante de pago.** Es importante que anexes archivos en formato **JPG o PDF.**

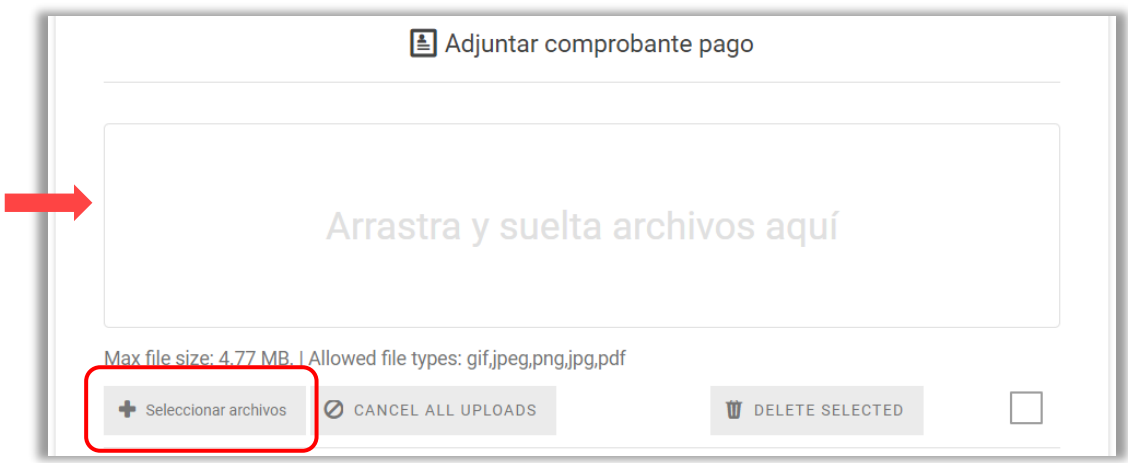

11. **Solicitaremos tu autorización para publicar información de contacto** (Nombre, correo electrónico y Especialidad (es) ) en el Directorio Profesional por Especialidad del CAM SAM en su página web, con fines de promoción laboral.

\*Autorizo incluir mi nombre, correo electrónico y especialidades en el Directorio Profesional por Especialidad del CAM SAM en su página web, con fines de promoción laboral.

Si autorizo

#### 12. Para finalizar elige el botón **Enviar.**

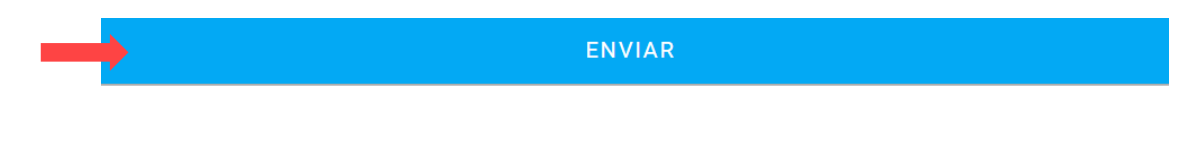

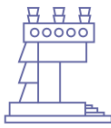

**COLEGIO DE ARQUITECTOS** DE LA CIUDAD DE MÉXICO

**SOCIEDAD DE ARQUITECTOS MEXICANOS** 

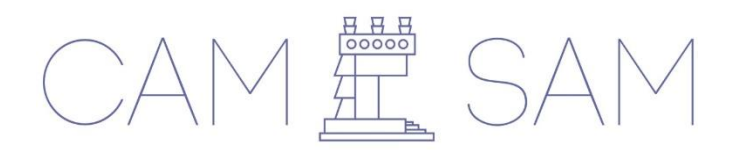

13. Tu información se ha enviado **exitosamente**

# Constancias

Información recibida

Gracias, su información se ha enviado.

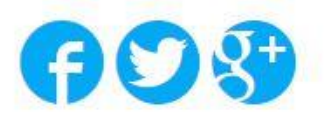

Reiniciando en 46 segundo(s)

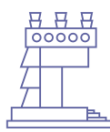

**COLEGIO DE ARQUITECTOS** DE LA CIUDAD DE MÉXICO

**SOCIEDAD DE ARQUITECTOS MEXICANOS**  **www.colegiodearquitectoscdmx.org/constancias/**

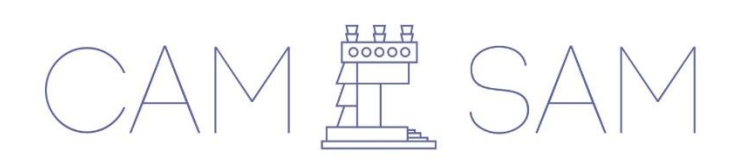

14. Posteriormente**, se validarán los datos para emitir la(s) constancia(s) y de 3 a 5 días hábiles se entregará la constancia** en La Casa del Arquitecto, ubicada en Veracruz 24, Col. Roma Norte, en un horario de lunes a viernes de 10:00 am a 14:30 hrs y de 16:00 a 19:00 hrs.

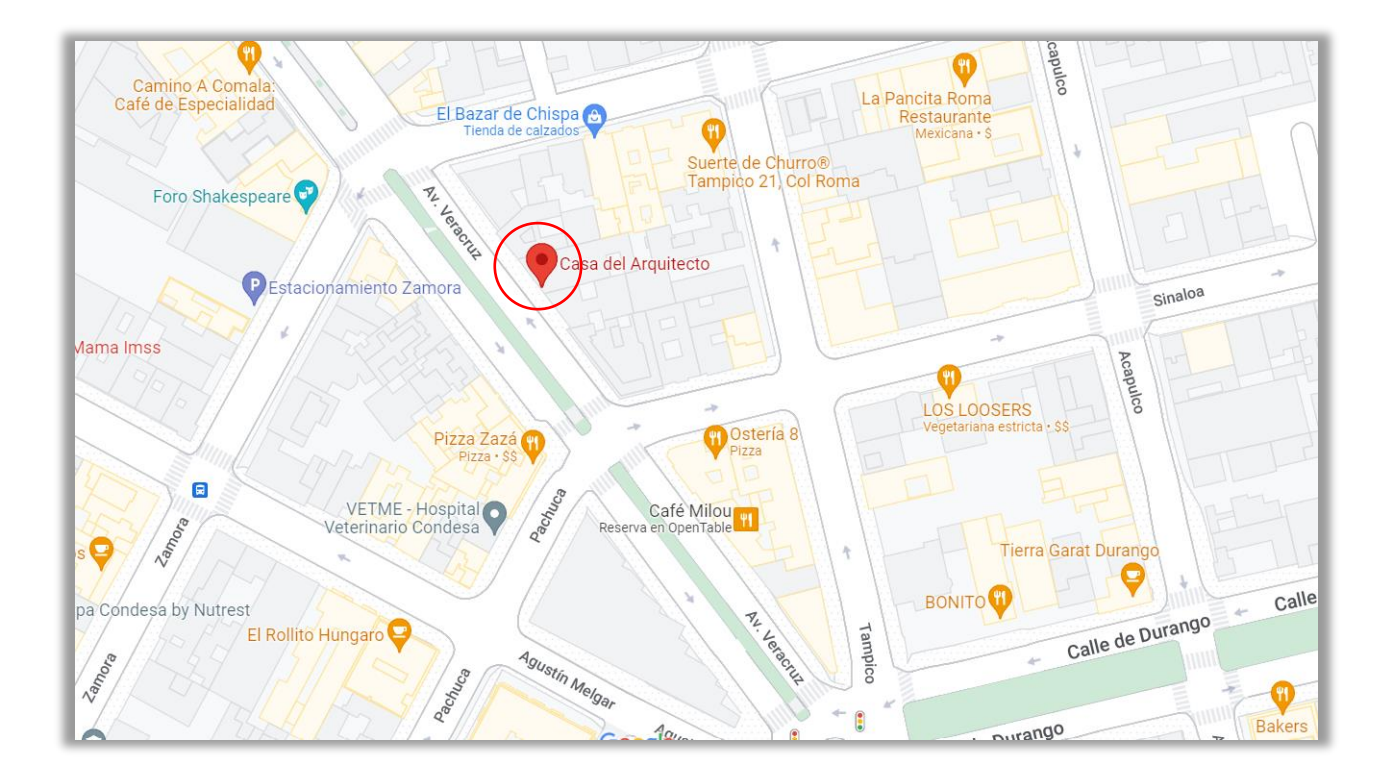

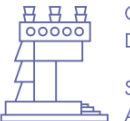

**COLEGIO DE ARQUITECTOS** DE LA CIUDAD DE MÉXICO

**SOCIEDAD DE ARQUITECTOS MEXICANOS**